## SAP ABAP table /AIN/UI\_OBJ\_LIST2\_STR {AIN UI Object List}

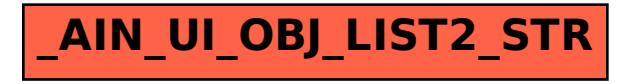